# **IRATE Documentation**

*Release 0.2dev*

**Erik Tollerud, Shea Garrison-Kimmel, Miguel Rocha**

**Apr 16, 2017**

# **Contents**

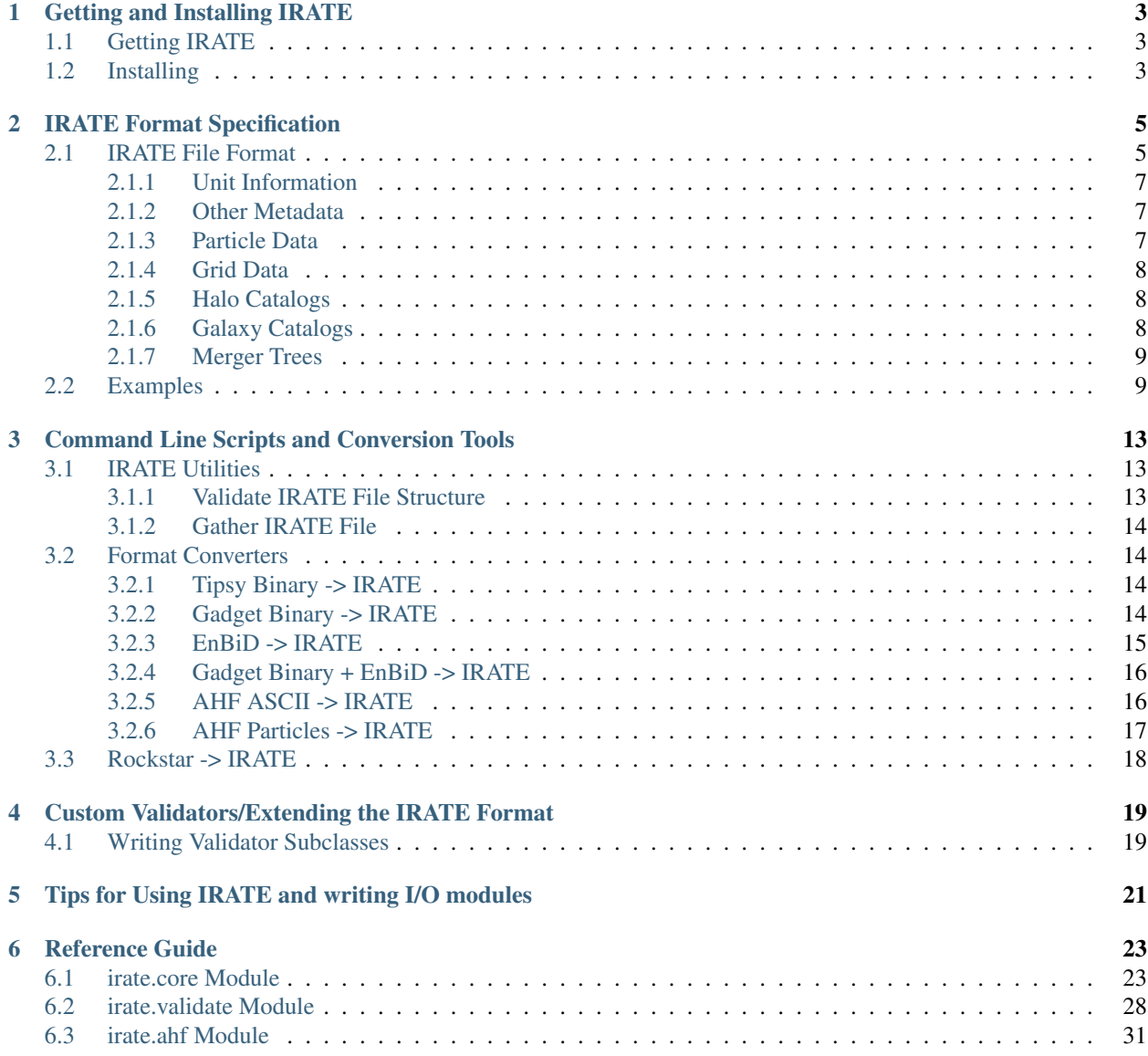

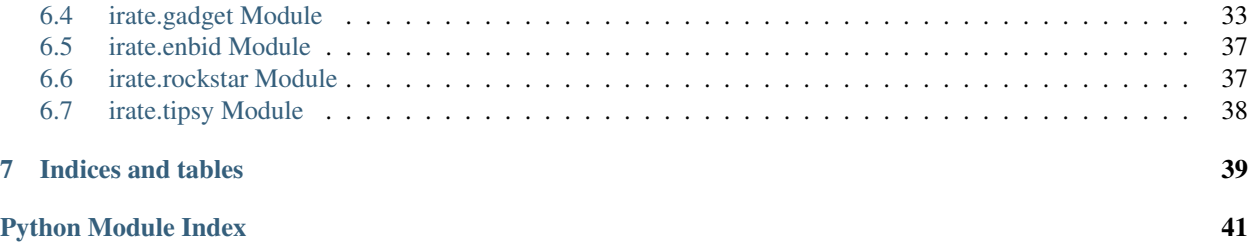

<span id="page-4-0"></span>The *IRATE* (IRvine Astrophysical simulaTion structurE) package contain tools for accessing and validating HDF5 files following the IRATE format, a format for astropysical n-body and hydrodynamical simulations.

Contents:

# CHAPTER 1

## Getting and Installing IRATE

### <span id="page-6-1"></span><span id="page-6-0"></span>**Getting IRATE**

You can get the latest version of the IRATE format from [bitbucket](http://bitbucket.org/) at the [IRATE-format](http://bitbucket.org/eteq/irate-format/overview) project page. You'll need to install [mercurial](http://mercurial.selenic.com/) and just run the command at the top of the project page that begins with hg clone. Once a release is ready, it will appear on [PyPI](http://pypi.python.org/pypi)

### <span id="page-6-2"></span>**Installing**

Of course, you must have [python](http://www.python.org/) installed before you can do anything with IRATE, although most operating systems other than Windows have it installed automatically.

Once you have a copy of the IRATE source code, you will need to be sure you install the HDF5 libraries (libhdf5) which can be found on the [HDF5 web site,](http://www.hdfgroup.org/downloads/index.html) although it's usually much easier to just install using a package manager if your OS has one. IRATE requires at least v1.8 of the HDF5 format.

Additionally, if you intend to convert Tipsy binary format files to IRATE, you will need to have <Cython *http://cython.org/*>\_ installed before you install IRATE.

Two other packages are needed by IRATE - [h5py,](http://code.google.com/p/h5py/) and [numpy.](http://numpy.scipy.org/) If you so desire, you can install these yourself beforehand, although the install process for IRATE should download and install it for you

Once you have the requirements satisfied, execute the following command in the IRATE source code directory:

python setup.py install

Note that on most unix-like systems, you will have to run this command as root, or (e.g. Ubuntu) include the command sudo in front of it. This should install IRATE, and you can go ahead and use any of the scripts or library components.

# CHAPTER 2

## IRATE Format Specification

<span id="page-8-0"></span>This document describes the specific required structure of the IRATE format for format version 0.

All IRATE files are [HDF5](http://www.hdfgroup.org/HDF5/) files, and hence usually have either an .h5 or .hdf5 extension.

### <span id="page-8-1"></span>**IRATE File Format**

The main data file for an IRATE format is referred to as simply an "IRATE file". These files may store any number of the actual outputs of a simulation (typically meaning multiple snapshots), associated halo and/or galaxy catalogs and merger trees, and any other data that might be associated with such a simulation (e.g. black hole catalogs).

Note: An IRATE file is intended to hold at most *one* simulation. Multiple simulations should be stored as multiple separate IRATE files. A single simulation *can*, however, be spread over multiple files - see the *irate.core.scatter\_files* and *irate.core.gather files* functions for examples. In that case, the root file that contains the main heirarchy is the "IRATE file" and the others are ancillary files.

To conform to the IRATE standard, such a file must satisfy the following conditions:

- The root of the file must have an integer attribute named 'IRATEVersion' that specifies the version of the IRATE format that the file obeys. The format version for this documentation is 0. The format version for the currentlyinstalled IRATE tools can always be accessed as an integer via irate.formatversion.
- At the root of the file, there must be a Group 'Cosmology'. This Group must have the following HDF5 attributes to specify the cosmology that defines the data:
	- 'HubbleParam'
	- 'OmegaMatter'
	- 'OmegaLambda'
	- 'OmegaBaryon'
	- 'PowerSpectrumIndex'

#### – 'sigma\_8'

Furthermore, if the cosmology used has an accepted name (e.g. WMAP-7), it is strongly recommended that the Group have an additional attribute, 'Name', for human readability; such an attribute, however, is not required.

Some cosmologies may include additional parameters, in which case such parameters can be included as attributes of the 'Cosmology' group, or as datasets if such information can only be stored in array form. The naming conventions used above are recommended for custom parameters.

For non-cosmological simulations, the 'Cosmology' Group must still be present; however, to signify that the cosmology is unimportant, all of the attributes should be set to zero and the 'Name' attribute should be set to 'Non-Cosmological.'

- The root of the file must also contain a Group named 'SimulationProperties'. Various properties of the simulation, such as the box size and assorted flags, should be provided in this Group. If it's possible, they should be given as attributes; however, it is accepted in the format that this group contain datasets as well.
- Also at the root of the file, there may be any number of Groups with names of the form 'Snapshot#####', where the # is typically a number identifying the output in the context of the simulation, padded to be five digits long (e.g. Snapshot 35 would be saved under /Snapshot00035). Each Snapshot Group should have an attribute named 'ScaleFactor', but if there's neither particle nor grid data contained within the the snapshot, it's not required. It must contain only other Groups, which may be 'ParticleData' or 'GridData' (whose individual requirements are discussed in *[Particle Data](#page-10-2)* and *[Grid Data](#page-11-0)*, repectively), along with any number of halo or galaxy catalogs (described below in *[Halo Catalogs](#page-11-1)* and *[Galaxy Catalogs](#page-11-2)*).

#### Todo

Developers, Should redshift be required? It's not provided by halo catalogs usually, so we'd be requiring users to manually type it in.)

#### Todo

Developers, Is requiring that the simulation groups be called "Snapshot#" too restrictive? Should some other naming convention be required, instead? Or just say any groups not explicitly called for here will be treated as snapshots regardless of their names (that's in conflict with the second bullet point below)?

- The root of the file may (but is not required to) contain a 'MergerTrees' Group, which holds information about the merger trees in the simulation. If present, this group must obey the format specified in *[Merger Trees](#page-12-0)*.
- The root of the file may also contain any other Groups that are desired, but their form is not specified in the format. Additionally, it is strongly recommended that they follow the same conventions with regards to units and naming structure that are laid out elsewhere in this documentation.

#### Todo

Developers, do we want to allow this, or should there be nothing else allowed at the root level?

• There must not be spaces in any group names so as not to confuse some HDF5 tools that don't play well with spaces.

Note: All group and attribute names are *case-sensitive*.

### <span id="page-10-0"></span>**Unit Information**

For all datasets that have units associated with them, those units should be stored either in the individual datasets as attributes, or as attributes of the Group that contains the datasets. In either case, it should be presented in both human readable and in the form of a conversion factor to CGS units. If a dataset does not have units, it will be assumed to be dimensionless.

#### Todo

Developers, how do you like this method of including units sound? Its based on Andrew's and the yt/GDF format scheme...

If the units are attached directly to the Dataset that they relate to, they must be named 'unitname' and 'unitcgs'; if they are instead attached to a Group above them, the names should be prepended with the exact name of the Dataset that they relate to; e.g. the units for the Dataset 'R200b' would be named 'R200bunitname' and 'R200bunitcgs', if they are attributes to the group that contains that Dataset.

The 'unitname' attribute should be a string defining the unit, e.g. 'kpc/h'. The unitcgs attribute must be a three element array, where the stored values are, in order, the numerical conversion factor to CGS, the value of the exponent on the Hubble Parameter that the conversion factor should be multiplied by, and lastly the value of the exponent on the scale factor that the conversion factor should be multipled by.

For example, if 'unitname' is 'comoving Mpc/h', 'unitcgs' should be an array containing [3.0857e24, -1, 1].

Note that the core library provides utilities for accessing units - see [irate.core.get\\_units\(\)](#page-30-0), [irate.core.](#page-31-1) [set\\_units\(\)](#page-31-1), and [irate.core.get\\_cgs\\_factor\(\)](#page-31-2).

### <span id="page-10-1"></span>**Other Metadata**

Other metadata associated with individual datasets should be included in the same fashion as units. That is, they should either be attributes directly attached to the dataset with the metadata field name, or they can be attributes of groups further up the hierarchy, following the simple naming convention *datasetnamemetadataname*. The core library provides utilities for accessing or setting metadata in [irate.core.get\\_metadata\(\)](#page-29-0) and [irate.core.](#page-30-1) set metadata().

### <span id="page-10-2"></span>**Particle Data**

The ParticleData Group, if it exists, must contain at least one group, of which the most common are 'Dark', 'Gas', and 'Star'; these contain the data for dark matter, stars, and gas, respectively. Users are free to use other names for particle blocks, e.g. if the users want to separate high resolution from low resolution particles, but any Group containing dark matter particles must have a (case-sensitive) name that begins with 'Dark' (e.g. 'Dark\_HighRes'), any Group containing gas particles must have a name that begins with 'Gas', and any Group containing star particles must have a name beginning with 'Star'. Users are free to store other particle types in IRATE files; it is strongly recommended that they follow the same convention laid out here (e.g. 'BlackHole'). Tools that read in IRATE files, such as halo finders, will assume the type of particle based on the group name.

Any groups within /Snapshot#/ParticleData/ may contain only data sets. For particle data, the following Dataset objects must be present in each group that exists, even if they have 0 particles:

- 'Position' (*N* x *d*)
- 'Velocity' (*N* x *d*)
- 'Mass' (*N*)
- 'ID'  $(N)$

where *d* is the dimensionality (presumably pretty much always 3) and *N* is the total number of particles. Additional data sets (e.g. 'Metallicity','Entropy', 'Density', etc.) may be present, but the above 4 are the minimum required. Any other data sets are encouraged to either be shape *N* for scalar data, or *N* x *d* for vector data.

### <span id="page-11-0"></span>**Grid Data**

The grid data specification has not yet been defined.

### <span id="page-11-1"></span>**Halo Catalogs**

Halo catalogs are stored as a Group that must have names that begin with the phrase 'HaloCatalog', For example, both 'HaloCatalog\_AHF1' and 'HaloCatalog\_Rockstar' are valid names; 'AHFCatalog' and 'Catalog\_Rockstar', however, are not.

Any halo catalogs that are contained within a Snapshot Group should have, as attributes, any parameters that are relevant to the halo finder, such as FOF linking lengths, overdensity criterion, or the code used to produce that catalog (though the former may be obvious from the name of the group).

Any halo catalogs must contain a Dataset with the Name 'Center' that has shape N x d, where N is the number of halos in thecatalog, and d is the dimensionality (typically 3). All other datasets in the catalog should have a matching first dimension, and should be in the same order. That is, the ith entry in 'Center' should correspond to the same halo as the ith entry in any of the other datasets.

If the index of the most bound particle of each halo is included in the halo catalog, it should be stored in a Dataset named 'MostBoundParticleID'.

If particle data is included with the halo catalog, it must be saved in a Group inside the halo catalog with the name 'HaloParticleData'. This group must contain at least two datasets. The first of these should be named 'HaloParticleIDs', while the second should be named 'ParticlePerHalo'.

'HaloParticleIDs' should contain integer particle IDs in order such that all particles in the first halo come first, followed by those in the second halo, and so on. Here, halo order is the same as the order of the halos in the 'Center' dataset. Note that the number of elements of this dataset is not neccesarily the same as the number of total particles, because some particles may be members of multiple halos, in which case they appear on 'HaloParticleIDs' more than once.

The 'ParticlePerHalo' Dataset, on the other hand, must be of a length matching the first dimension of of the 'Center' dataset, and should give the (integer) number of particles in each halo. The sum of all of the values in this dataset must match the size of the 'HaloParticleIDs' dataset. This allows 'HaloParticleIDs' and 'ParticlesPerHalo' to provide all the information needed determine which particles are in which halos.

Many users will find it convenient to store the type of particle as well. This should be saved in a third Dataset named 'HaloParticleTypes', but this dataset is not required by the format. If it is present, it should be of the same size as 'HaloParticleIDs'.

### <span id="page-11-2"></span>**Galaxy Catalogs**

Galaxy catalogs are stored as a Group that must have names that begin with the phrase 'GalaxyCatalog', For example, both 'GalaxyCatalog\_Galacticus' and 'GalaxyCatalog\_LGalaxies' are valid names; 'GalacticusCatalog' and 'Catalog\_LGalaxies', however, are not.

Any galaxy catalogs that are contained within a Snapshot Group should have, as attributes, any parameters that are relevant to the galaxy formation code, such as input parameter values, or the version of the code used to produce that catalog.

Any galaxy catalogs must contain two Dataset s with the names 'HaloID' and 'HaloSnapshot', that have shape N, where N is the number of galaxies in the catalog. All other datasets in the catalog should have a matching first dimension, and should be in the same order. That is, the ith entry in 'HaloID' should correspond to the same halo as the ith entry in any of the other datasets. The 'HaloID' dataset should give the ID of the halo in which the galaxy is located, while 'HaloSnapshot' should give the corresponding snapshot number at which that halo exists. (Galaxies may be located in halos which exist at an earlier snapshot if, for example, the halo can no longer be found at the current snapshot, but the galaxy formation code determines that the galaxy itself has not yet merged.) If corresponding halos are not present in the file these two Dataset s should have all values set to  $-1$ .

### <span id="page-12-0"></span>**Merger Trees**

Merger trees are stored as a Group that must have names that begin with the phrase 'MergerTrees'. For example, both 'MergerTrees\_yt' and 'MergerTrees\_Millennium' are valid names; 'ytTrees', however, is not.

Merger tree groups should have, as attributes, any parameters that are relevant to the merger tree builder, such as the name of the code used to build the trees.

Any merger tree groups must contain a Dataset with the name 'HaloID' that has shape N, where N is the total number of halos in all trees. The dataset should give the integer index of a halo in a 'HaloCatalog' Group. Also required are Dataset s with the names 'HaloSnapshot', 'DescendentID' and 'DescendentSnapshot' which must have the same shape, N, and should be in the same order. That is, the ith entry in 'HaloID' should correspond to the same halo as the ith entry in 'HaloSnapshot', 'DescendentID' and 'DescendentSnapshot'. The 'HaloSnapshot' Dataset must give the index of the snapshot to which this halo belongs. The 'DescendentID' and 'DescendentSnapshot' Dataset s must give the index and snapshot of the halo into which this halo descends. For halos with no descendent (e.g. the root halo of a tree), values of -1 should be used.

In addition, the MergerTrees Group must contain a Dataset name 'HalosPerTree' must be of a length equal to the total number of trees present in group, and should give the (integer) number of halos in each tree. The sum of all of the values in this dataset must match the size of the 'HaloID' Dataset. 'HalosPerTree' provides all the information needed determine which halos are in which trees. Optionally, a Dataset named 'TreeID', which should have the same length as 'HalosPerTree' may be present, and should give a unique identifying index for each tree.

### <span id="page-12-1"></span>**Examples**

Here we provide the structure of a sample IRATE Format file in the form output by the h5dump utility (included in libhdf5 library). Note that the 'Halo', 'Bulge', and 'Disk' groups are not actually a part of the specification, but are examples of possible ways one might wish to sub-divide the particle data. Also note that a typical IRATE file will contain many more datasets, particularly in the catalogs, which have been removed from here for the sake of brevity:

```
HDF5 "SampleIRATEfile.hdf5" {
FILE CONTENTS {
group / (Contains attribute defining the version of the
˓→IRATE format that this file conforms to)
group /Cosmology / (Contains attributes defining the cosmology of the cosmology of the cosmology of the cosmology of the cosmology of the cosmology of the cosmology of the cosmology of the cosmology of the cosmology of the
˓→the simulation)
group /SimulationProperties (Contains attributes defining non-cosmological
˓→properties of the simulation)
group /Snapshot00144 (Contains attributes defining redshift, scale
˓→factor, or both)
group /Snapshot00144/HaloCatalog_AHF (Should contain attributes defining
˓→the parameters of the halo finding)
dataset /Snapshot00144/HaloCatalog_AHF/Center (Contains attributes with unit
\rightarrowinformation)
dataset /Snapshot00144/HaloCatalog_AHF/Ekin (Contains attributes with unit.
˓→information)
dataset /Snapshot00144/HaloCatalog_AHF/Epot (Contains attributes with unit
˓→information)
```
group /Snapshot00144/HaloCatalog\_AHF/HaloParticleData ext link /Snapshot00144/HaloCatalog\_AHF/HaloParticleData/HaloParticleTypes -> ˓<sup>→</sup>SampleIRATEfile-00144particles.hdf5 /HaloParticleTypes ext link /Snapshot00144/HaloCatalog\_AHF/HaloParticleData/HaloParticleIDs  $\rightarrow$ ˓<sup>→</sup>SampleIRATEfile-00144particles.hdf5 /HaloParticleIDs ext link /Snapshot00144/HaloCatalog\_AHF/HaloParticleData/ParticlesPerHalo ->.. ˓<sup>→</sup>SampleIRATEfile-00144particles.hdf5 /ParticlesPerHalo dataset /Snapshot00144/HaloCatalog\_AHF/L (Contains attributes with unit, ˓<sup>→</sup>information) dataset /Snapshot00144/HaloCatalog\_AHF/Mvir (Contains attributes **with** unit ˓<sup>→</sup>information) dataset /Snapshot00144/HaloCatalog\_AHF/Phi (Contains attributes **with** unit  $\rightarrow$ information) group /Snapshot00144/HaloCatalog\_AHF/RadialProfiles dataset /Snapshot00144/HaloCatalog\_AHF/RadialProfiles/L (Contains ˓<sup>→</sup>attributes **with** unit information) dataset /Snapshot00144/HaloCatalog\_AHF/RadialProfiles/M\_in\_r (Contains ˓<sup>→</sup>attributes **with** unit information) dataset /Snapshot00144/HaloCatalog\_AHF/RadialProfiles/dens (Contains ˓<sup>→</sup>attributes **with** unit information) dataset /Snapshot00144/HaloCatalog\_AHF/RadialProfiles/npart dataset /Snapshot00144/HaloCatalog\_AHF/RadialProfiles/r (Contains ˓<sup>→</sup>attributes **with** unit information) dataset /Snapshot00144/HaloCatalog\_AHF/RadialProfiles/vcirc (Contains ˓<sup>→</sup>attributes **with** unit information) dataset /Snapshot00144/HaloCatalog\_AHF/Rmax (Contains attributes **with** ˓<sup>→</sup>unit information) dataset /Snapshot00144/HaloCatalog\_AHF/Rvir (Contains attributes **with** ˓<sup>→</sup>unit information) dataset /Snapshot00144/HaloCatalog\_AHF/Velocity (Contains attributes **with** ˓<sup>→</sup>unit information) dataset /Snapshot00144/HaloCatalog\_AHF/Vmax (Contains attributes **with** ˓<sup>→</sup>unit information) dataset /Snapshot00144/HaloCatalog\_AHF/fMhires dataset /Snapshot00144/HaloCatalog\_AHF/**lambda** dataset /Snapshot00144/HaloCatalog\_AHF/nbins dataset /Snapshot00144/HaloCatalog\_AHF/npart group /Snapshot00144/HaloCatalog\_Rockstar (Should contain attributes ˓<sup>→</sup>defining the parameters of the halo finding) dataset /Snapshot00144/HaloCatalog\_Rockstar/Center (Contains attributes **with** ˓<sup>→</sup>unit information) dataset /Snapshot00144/HaloCatalog\_Rockstar/M200b (Contains attributes **with** ˓<sup>→</sup>unit information) dataset /Snapshot00144/HaloCatalog\_Rockstar/R200b (Contains attributes **with** ˓<sup>→</sup>unit information) dataset /Snapshot00144/HaloCatalog\_Rockstar/Rmax (Contains attributes **with** ˓<sup>→</sup>unit information) dataset /Snapshot00144/HaloCatalog\_Rockstar/Spin dataset /Snapshot00144/HaloCatalog\_Rockstar/Velocity (Contains attributes **with** ˓<sup>→</sup>unit information) dataset /Snapshot00144/HaloCatalog\_Rockstar/Vmax (Contains attributes **with** ˓<sup>→</sup>unit information) dataset /Snapshot00144/HaloCatalog\_Rockstar/npart group /Snapshot00144/ParticleData (Contains attributes **with** ˓<sup>→</sup>unit information **for** all datasets within it) group /Snapshot00144/ParticleData/Dark\_Bulge dataset /Snapshot00144/ParticleData/Dark\_Bulge/ID dataset /Snapshot00144/ParticleData/Dark\_Bulge/Mass

```
dataset /Snapshot00144/ParticleData/Dark_Bulge/Position
dataset /Snapshot00144/ParticleData/Dark_Bulge/Velocity
group /Snapshot00144/ParticleData/Dark_Disk
dataset /Snapshot00144/ParticleData/Dark_Disk/ID
dataset /Snapshot00144/ParticleData/Dark_Disk/Mass
dataset /Snapshot00144/ParticleData/Dark_Disk/Position
dataset /Snapshot00144/ParticleData/Dark_Disk/Velocity
group /Snapshot00144/ParticleData/Dark_Halo
dataset /Snapshot00144/ParticleData/Dark_Halo/ID
dataset /Snapshot00144/ParticleData/Dark_Halo/Mass
dataset /Snapshot00144/ParticleData/Dark_Halo/Position
dataset /Snapshot00144/ParticleData/Dark_Halo/Velocity<br>dataset /Snapshot00144/ParticleData/Dark_Halo/Velocity<br>(Contains)
                                             (Contains attributes defining
˓→redshift, scale factor, or both)
group /Snapshot00153/HaloCatalog_AHF (Should contain attributes defining
˓→the parameters of the halo finding)
dataset /Snapshot00153/HaloCatalog_AHF/Center (Contains attributes with
˓→unit information)
group /Snapshot00153/HaloCatalog_AHF/HaloParticleData
ext link /Snapshot00153/HaloCatalog_AHF/HaloParticleData/HaloParticleTypes ->
˓→SampleIRATEfile-00153particles.hdf5 /HaloParticleTypes
ext link /Snapshot00153/HaloCatalog_AHF/HaloParticleData/HaloParticleIDs ->
˓→SampleIRATEfile-00153particles.hdf5 /HaloParticleIDs
ext link /Snapshot00153/HaloCatalog_AHF/HaloParticleData/ParticlesPerHalo ->
˓→SampleIRATEfile-00153particles.hdf5 /ParticlesPerHalo
dataset /Snapshot00153/HaloCatalog_AHF/L (Contains attributes with
˓→unit information)
dataset /Snapshot00153/HaloCatalog_AHF/Mvir (Contains attributes with
˓→unit information)
group /Snapshot00153/HaloCatalog_AHF/RadialProfiles
dataset /Snapshot00153/HaloCatalog_AHF/RadialProfiles/M_in_r (Contains
˓→attributes with unit information)
dataset /Snapshot00153/HaloCatalog_AHF/RadialProfiles/r (Contains
˓→attributes with unit information)
dataset /Snapshot00153/HaloCatalog_AHF/RadialProfiles/vcirc (Contains
˓→attributes with unit information)
dataset /Snapshot00153/HaloCatalog_AHF/Rmax (Contains attributes with
˓→unit information)
dataset /Snapshot00153/HaloCatalog_AHF/Rvir (Contains attributes with
˓→unit information)
dataset /Snapshot00153/HaloCatalog_AHF/Velocity (Contains attributes with
˓→unit information)
dataset /Snapshot00153/HaloCatalog_AHF/Vmax (Contains attributes with
˓→unit information)
dataset /Snapshot00153/HaloCatalog_AHF/nbins
dataset /Snapshot00153/HaloCatalog_AHF/npart
group /Snapshot00153/HaloCatalog_Rockstar (Should contain attributes,
˓→defining the parameters of the halo finding)
dataset /Snapshot00153/HaloCatalog_Rockstar/Center (Contains attributes,
˓→with unit information)
dataset /Snapshot00153/HaloCatalog_Rockstar/M200b (Contains attributes
˓→with unit information)
dataset /Snapshot00153/HaloCatalog_Rockstar/Mbound200b (Contains attributes
˓→with unit information)
dataset /Snapshot00153/HaloCatalog_Rockstar/R200b (Contains attributes.
˓→with unit information)
dataset /Snapshot00153/HaloCatalog_Rockstar/Rmax (Contains attributes,
˓→with unit information)
```

```
dataset /Snapshot00153/HaloCatalog_Rockstar/Velocity (Contains attributes.
˓→with unit information)
dataset /Snapshot00153/HaloCatalog Rockstar/Vmax (Contains attributes)
˓→with unit information)
dataset /Snapshot00153/HaloCatalog_Rockstar/npart (Contains attributes
˓→with unit information)
group /Snapshot00153/ParticleData (Contains attributes with unit
˓→information for all datasets within it)
group /Snapshot00153/ParticleData/Dark_Bulge
dataset /Snapshot00153/ParticleData/Dark_Bulge/ID
dataset /Snapshot00153/ParticleData/Dark_Bulge/Mass
dataset /Snapshot00153/ParticleData/Dark_Bulge/Position
dataset /Snapshot00153/ParticleData/Dark_Bulge/Velocity
group /Snapshot00153/ParticleData/Dark_Disk
dataset /Snapshot00153/ParticleData/Dark_Disk/ID
dataset /Snapshot00153/ParticleData/Dark_Disk/Mass
dataset /Snapshot00153/ParticleData/Dark_Disk/Position
dataset /Snapshot00153/ParticleData/Dark_Disk/Velocity
group /Snapshot00153/ParticleData/Dark_Halo
dataset /Snapshot00153/ParticleData/Dark_Halo/ID
dataset /Snapshot00153/ParticleData/Dark_Halo/Mass
dataset /Snapshot00153/ParticleData/Dark_Halo/Position
dataset /Snapshot00153/ParticleData/Dark_Halo/Velocity
}
}
```
In addition, we include here an example of a file with merger trees:

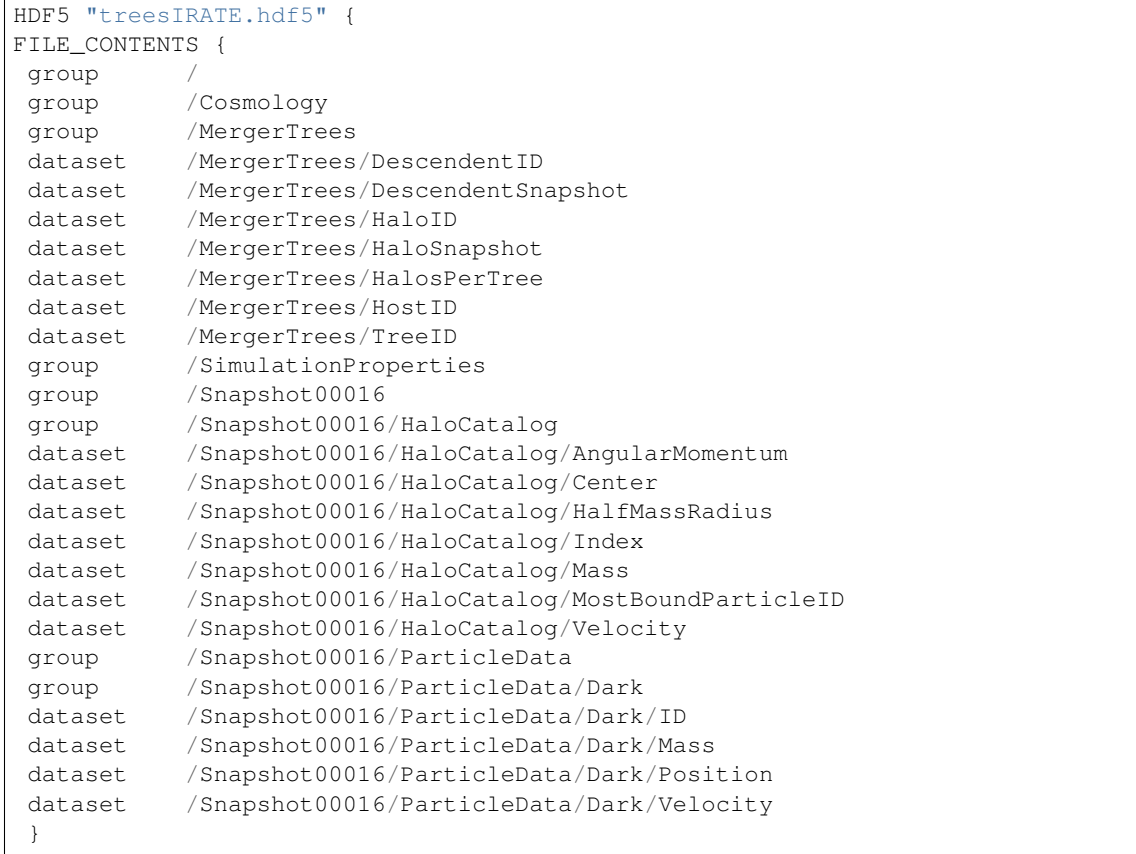

 $\Box$ 

# CHAPTER 3

# <span id="page-16-3"></span><span id="page-16-0"></span>Command Line Scripts and Conversion Tools

One of the main intents of the IRATE format is to unify the variety of formats currently used for simulations into a standard format that many tools can access efficiently. Hence, the IRATE package provides a number of conversion tools from various formats

# <span id="page-16-1"></span>**IRATE Utilities**

### <span id="page-16-2"></span>**Validate IRATE File Structure**

The iratevalidate script tests whether or not a file conforms to the IRATE format. It can also be used to show the general structure of a supplied file (or files).

Options:

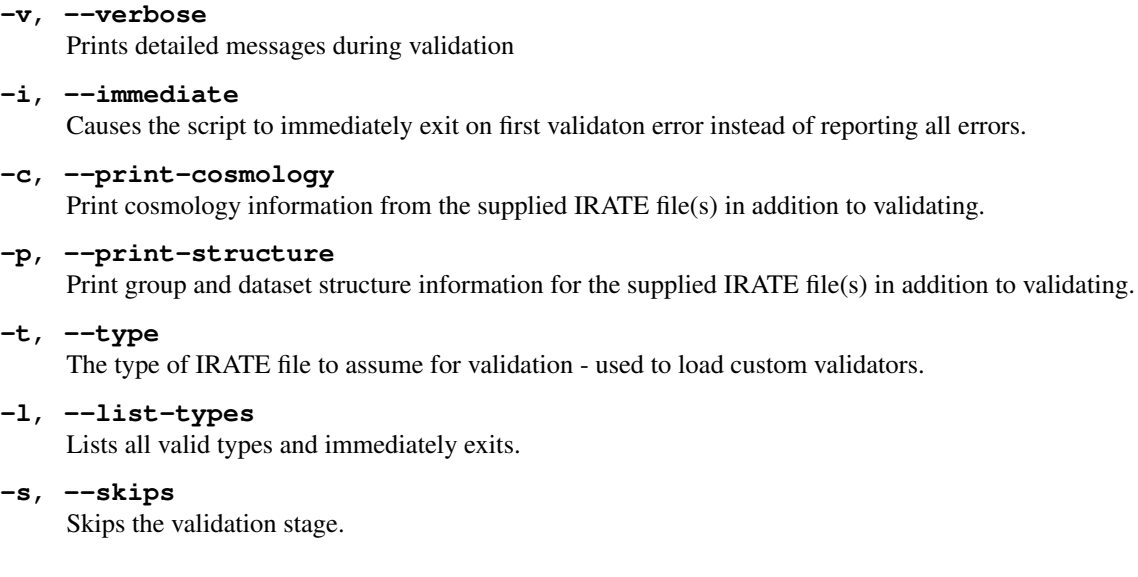

### <span id="page-17-4"></span><span id="page-17-0"></span>**Gather IRATE File**

The irategather script takes an IRATE file (or really any HDF5 file) and combines any externally linked datasets or groups into a single monolithic file. See [irate.core.gather\\_files\(\)](#page-29-1) for additional information.

Options:

- **-o**, **--output** File to output gathered file to. If not given, the input file will be overwritten.
- **-d**, **--delete-gathered** Delete all files that were combined to make the output file after gathering is complete.
- **-v**, **--validate** Validate before gathering. If validation fails, gathering will not occur.

# <span id="page-17-1"></span>**Format Converters**

### <span id="page-17-2"></span>**Tipsy Binary -> IRATE**

The tipsy2irate script converts files in the tipsy binary format to IRATE. Use it as tipsy2irate [options] infile [outfile]. If *outfile* is not specified, it will be the same as *infile* with '.h5' added.

Options:

*add options*

### <span id="page-17-3"></span>**Gadget Binary -> IRATE**

The gadget2irate script converts files in the Gadget format to IRATE. Use it as gadget2irate input-file output-file [options].

Options:

**-i**, **--inits**

Specifies that the input file is an initial conditions file, in which case gas densities and smoothing lengths are skipped.

### **-p**, **--potential**

Specifies that the gravitational potential is contained in the GADGET file, which is controlled via the Makefile of GADGET2. Has no effect if –type2 is enabled.

#### **-a**, **--acceleration**

Specifies that the acceleration is contained in the GADGET file, which is controlled via the Makefile of GAD-GET2. No effect if –type2 is enabled.

#### **-s**, **--entropy**

Specifies that the rate of change of entropy of gas particles is included in the GADGET file, which is controlled via the Makefile of GADGET2. Has no effect if –type2 is enabled.

#### **-t**, **--timestep**

Specifies that the timestep of each particle is contained in the GADGET file, which is controlled via the Makefile of GADGET2. Has no effect if –type2 is enabled.

#### **--t0name**, **--gasname**

Name of the group that the particles in the gas group of the GADGET file is given, under the specified tree.

<span id="page-18-1"></span>**--t1name**, **--haloname** Name of the group that the particles in the halo group of the GADGET file is given, under the specified tree. **--t2name**, **--diskname** Name of the group that the particles in the disk group of the GADGET file is given, under the specified tree. **--t3name**, **--bulgename** Name of the group that the particles in the bulge group of the GADGET file is given, under the specified tree. **--t4name**, **--starname** Name of the group that the particles in the star group of the GADGET file is given, under the specified tree. **--t5name**, **--bndryname** Name of the group that the particles in the boundary group of the GADGET file is given, under the specified tree. **--s8**, **--sigma8** Specify the cosmology parameter sigma8 for inclusion in the Cosmology group **--ns**, **--n\_s** Specify the Power Spectrum Index for inclusion in the Cosmology group **--snap**, **--snapshot** Explicitely identify the snapshot number that data will be saved under in the IRATE file, rather than using the GADGET convention **-L** Human readable string the specifies the units of length in the file **-v** Human readable string the specifies the units of velocity in the file **-M** Human readable string the specifies the units of mass in the file **--\_unit** Factor to convert units for the property given by the underscore to CGS **--\_hfact** The exponent of the reduced Hubble Parameter as it appears in the units for the quantity given by the underscore **--\_afact** The exponent of the scale factor as it appears in the units for the quantity given by the underscore **EnBiD -> IRATE**

<span id="page-18-0"></span>The enbid2irate script adds the data from files produced by EnBiD in the GADGET format to existing IRATE files. Use it as enbid2irate enbid-file irate-file [output-file] [options]. If *outfile* is not specified, it defaults to irate-file with '-wenbid.hdf5' added. enbid-file should be a binary file as produced by EnBiD, and irate-file should be an existing IRATE file. All data is saved under /Analysis

Warning: This script hasn't been updated to conform to the new IRATE standard, and, as such, should probably not be used yet.

Options:

```
--t0tree, --gastree
```
Tree (either gas, dark, or star) that the particles in the gas group of the GADGET file will be saved under.

#### <span id="page-19-2"></span>**--t1tree**, **--halotree**

Tree (either gas, dark, or star) that the particles in the halo group of the GADGET file will be saved under.

#### **--t2tree**, **--disktree**

Tree (either gas, dark, or star) that the particles in the disk group of the GADGET file will be saved under.

#### **--t3tree**, **--bulgetree**

Tree (either gas, dark, or star) that the particles in the bulge group of the GADGET file will be saved under.

#### **--t4tree**, **--startree**

Tree (either gas, dark, or star) that the particles in the star group of the GADGET file will be saved under.

#### **--t5tree**, **--bndrytree**

Tree (either gas, dark, or star) that the particles in the boundary group of the GADGET file will be saved under.

#### **--t0name**, **--gasname**

Name of the group that the particles in the gas group of the GADGET file is given, under the specified tree.

#### **--t1name**, **--haloname**

Name of the group that the particles in the halo group of the GADGET file is given, under the specified tree.

#### **--t2name**, **--diskname**

Name of the group that the particles in the disk group of the GADGET file is given, under the specified tree.

#### **--t3name**, **--bulgename**

Name of the group that the particles in the bulge group of the GADGET file is given, under the specified tree.

#### **--t4name**, **--starname**

Name of the group that the particles in the star group of the GADGET file is given, under the specified tree.

#### **--t5name**, **--bndryname**

Name of the group that the particles in the boundary group of the GADGET file is given, under the specified tree.

### <span id="page-19-0"></span>**Gadget Binary + EnBiD -> IRATE**

The gb2-enbid2irate script combines the gb2irate and enbid2irate scripts into one step. Use it as gb-enbid2irate gadget-file enbid-file [output-file] [options]. If *outfile* isn't specified, it defaults to gadget-file with '-enbid-irate.hdf5' added. Takes the same options as gb2irate.

Warning: This script hasn't been updated to conform to the new IRATE standard, and, as such, should probably not be used yet.

### <span id="page-19-1"></span>**AHF ASCII -> IRATE**

The ahf2irate script converts files in the AHF ASCII format to IRATE. Use it as ahf2irate input-file-base output-file snapshot-number [options]. The input file base should be provided as  $\star$ . AHF<sub>\_</sub>; i.e. everything up to the "halos" or "particles" or "profiles" part of the filename.

#### Options:

#### **--name**

The name that will be used for the group that the halo catalog is saved in.

#### **--particles**

Include particle data from input-file-base + 'particles'. If given, the data will be saved in a second HDF5 file that will be linked to the main IRATE catalog file.

#### <span id="page-20-1"></span>**--profiles**

Include radial profiles from input-file-base + 'profiles'. Data will be saved under /Catalog/RadialProfiles/

#### **-p**

Include both particles and profiles data; i.e. enables both –particles and –particles.

#### **--nogas**

Enable if AHF was not compiled with -DGAS\_PARTICLES or code will fail in trying to combine spatial datasets related to gas and star particles.

#### **--paramfile**=<parameter file>

Specify an AHF parameter file to be saved as attributes to the group that contains the halo catalog.

#### **-s**, **--size**

Maximum size that particle data will be in memory before writing to a file, in GB. Note that this only has an effect if using HDF5 1.8; otherwise, all the particles will be read before anything is written.

#### **--hdf5-16**

Force the usage of HDF5 1.6 API, even if 1.8 is found. At present, the benefits that 1.8 provides aren't working, so this is always enabled.

#### **--pos**

Human readable string that identifies the units used for position

#### **--vel**

Human readable string that identifies the units used for velocity

**--mass**

Human readable string that identifies the units used for mass

**--rad**

Human readable string that identifies the units used for radius

**--energy**

Human readable string that identifies the units used for energy

#### **--phi**

Human readable string that identifies the units used for Phi0

**--ang**

Human readable string that identifies the units used for angular momentum

**--\_\_\_unit**

Factor to convert the units for the quantity given by the underscore to CGS

```
--___hfact
```
The exponent of the reduced Hubble Parameter as it appears in the units for the quantity given by the underscore

**--\_\_\_afact**

The exponent of the scale factor as it appears in the units for the quantity given by the underscore

### <span id="page-20-0"></span>**AHF Particles -> IRATE**

The ahfparticles2irate script reads an AHF \_particles file, saves it to an HDF5 file, then links the resulting datasets to an existing IRATE catalog file. Use it as ahfparticles2irate particle-file irate-file output-file snapshot-number [options]. If *output-file* isn't specified, it defaults to irate-file + '- {snapshot number}particles.hdf5'.

Options:

```
-o, --overwrite
```
Overwrite the existing output file, if it exists.

#### <span id="page-21-1"></span>**-s**, **--size**

Maximum size that particle data will be in memory before writing to a file, in GB. Note that this only has an effect if using HDF5 1.8; otherwise, all the particles will be read before anything is written.

#### **--hdf5-16**

Force the usage of HDF5 1.6 API, even if 1.8 is found. At present, the benefits that 1.8 provides aren't working, so this is always enabled.

#### **--name**

The name of the group that the halo catalog is saved under. Must match what is already in the file.

## <span id="page-21-0"></span>**Rockstar -> IRATE**

The rockstar2irate script converts Rockstar halo catalogs to IRATE catalog files. Use it as rockstar2irate input-file output-file snapshot-number [format] [options]. If *output-file* isn't specified, it defaults to input-file with '-irate.hdf5' added.

#### Options:

#### **-b**

Specifies that the input file is a Rockstar binary file.

#### **-a**

Specifies that the input file is a Rockstar ASCII file.

#### **-n**, **--name**

Specify the name of the group that the halo catalog is to be saved under.

#### **--ns**, **--n\_s**

Specify the Power Spectrum Index for inclusion in the Cosmology group

#### **--s8**, **--sigma8**

Specify the cosmological parameter sigma8 for inclusion in the Cosmology group.

# CHAPTER 4

### <span id="page-22-0"></span>Custom Validators/Extending the IRATE Format

The IRATE format includes functionality for providing custom validators to allow more specific checking of a file than just for conformance to the IRATE format (outlined in *[IRATE Format Specification](#page-8-0)*). This is done by subclassing the irate. validate. Validator class to make objects that test whether or not a given file conforms to the extended format.

The validator structure is contained within  $\text{rate} \cdot \text{value}$ . The most straightforward way to provide a set of validators for a given file format (called "validator types" in the IRATE documentation and scripts) is to use the custom type directory. This directory is typically \$HOME/.irate, but for the exact directory for your platform and machine, call the [irate.validate.find\\_custom\\_validator\\_dir\(\)](#page-33-0) function, which will return the directory to place validator type scripts.

Any file that ends in '.py' in the directory will be executed and searched for  $Validator$  subclasses. Those classes will be automatically added to a type taken from the name of the file (e.g. if the script is  $myformat.py$ , the validator type will be *myformat*). Normally, you will want to include all the default validators (these ensure the IRATE format is being followed), but if not, add a global variable to the file named *includedefaults* and set it to False.

Once this file has been created (or given to you by someone else and placed in the correct directory), the function [irate.validate.activate\\_validator\\_type\(\)](#page-32-1) can be called to activator that validator type, or the iratevalidate script can be used with the -t option (see *[Command Line Scripts and Conversion Tools](#page-16-0)*).

## <span id="page-22-1"></span>**Writing Validator Subclasses**

Writing validators is quite straightforward and the full reference is in the docstrings for the  $\text{rate}.\text{value}.$ [Validator](#page-32-0) class. A basic validator simply looks like:

```
from irate.validate import Validator)
class MyGroupNameValidator(Validator):
    groupname = 'MyGroupName'
    def validate(self,grp):
```

```
if 'SpecialData' not in grp:
   self.invalid('SpecialData dataset not present')
```
Validating will then fail for any group that has "MyGroupName" (case-sensitive) as part of its name that does not have a "SpecialData" element (i.e. Group or Dataset). The validator will automatically call the appropriate validator on child groups - all that's necessary is to check if the particular group being validated here meets whatever standards are set for the group. If the group fails, a call to self.invalid('a message here about the problem') will properly report the format error.

An additional useful utility is the irate.validate.validator.check\_units() method. This can be called as self.check\_units(grp['somedatasetname') to check that a dataset has units. Alternatively, it can be called as self.check\_units(grp['otherdataset'],'unitname) to check that a particular dataset has units with a particular name. Note that this should be used instead of directly checking attributes on the dataset because the IRATE format supports storing units on groups above the dataset in the HDF5 heirarchy (see *[Unit Information](#page-10-0)* for details on how units are stored in the IRATE format).

# CHAPTER 5

# <span id="page-24-0"></span>Tips for Using IRATE and writing I/O modules

An extremely useful tool for parallel simulations is HDF5's external links. These allow an HDF5 file to be scattered over many logical files while still looking to someone accessing the file as though it were all one file. A typical use case might be a simulation where multiple nodes of a cluster are processing a single snapshot simultaneously. For the sake of example, imagine a simulation where a single snapshot is processed by two seperate nodes that each create hdf5 files "node1.h5" and "node2.h5", that contain datasets containing dark matter particles following the format standard specified in *[Particle Data](#page-10-2)*. An IRATE file might be generated to house these datasets like so:

```
import h5py
#assume simulation.h5 already has the Cosmology and SimulationProperties groups
f = h5py.File('simulation.h5')
snap1 = f.create_group('Snapshot0001')
snap1data = snap1.create_group('ParticleData')
snap1data['Dark_node1'] = h5py.ExternalLink('node1.h5','/')
snap1data['Dark_node2'] = h5py.ExternalLink('node2.h5','/')
```
The file 'simulation.h5' can now be loaded and manipulated just like any IRATE file, and as long as the "node1.h5" and "node2.h5" files are kept in the same directory, everything will work fine.

# CHAPTER 6

### Reference Guide

<span id="page-26-2"></span><span id="page-26-0"></span>This page documents the public function and class library for the IRATE format tool package. These modules can be used by other programs or users to simplify various processing tasks relating to the IRATE format. The following modules are present:

• [core](#page-26-1)

General tools of use with the IRATE format, such as creating standard sections or quickly extracting particles. Note that these functions should be imported directly from the  $\text{i} \text{rate}$  namespace.

• [validate](#page-31-0)

Code for testing if a file obeys the IRATE format and tools for extending this process (see *[Custom Valida](#page-22-0)[tors/Extending the IRATE Format](#page-22-0)*)

- [ahf](#page-34-0)
- [gadget](#page-36-0)
- enbid
- [rockstar](#page-40-1)
- tipsy

These modules all contain functions used by the *[Command Line Scripts and Conversion Tools](#page-16-0)* to convert files in other formats from or to IRATE. This documentation is provided to allow other programs to easily script such conversions without using the command line tools.

Not that the base irate module contains most of the [irate.core](#page-26-1) functionality, as well as  $S$  version, which contains a string with the version of the IRATE tools, and formatversion, which contains an integer specifying the format version.

### <span id="page-26-1"></span>**irate.core Module**

The  $\text{rate}$ , core module contains the core utilities used by IRATE. These include a variety of convinience functions for working with IRATE format files. While they are technically part of the [irate.core](#page-26-1) module, they are all also <span id="page-27-1"></span>included in the base irate namespace, so the best way to import these is to do:

**from irate import** create\_irate

rather than importing from *[irate.core](#page-26-1)*.

<span id="page-27-0"></span>irate.core.**add\_cosmology**(*iratefile*, *omegaM=None*, *omegaL=None*, *h=None*, *s8=None*, *ns=None*, *omegaB=None*, *cosmoname=None*, *update=True*, *verbose=False*)

Creates or updates a cosmology section of an IRATE file.

This function creates an IRATE file or opens it if it already exists, and either adds the given cosmology-related values to it, checks that they match with what's in the existing file, or updates the cosmology with the given values.

#### **Parameters**

- **iratefile** The name of the file to open or a h5py.File object.
- **omegaM**  $(float)$  $(float)$  $(float)$  The present day matter density or None to skip this parameter.
- **omegaL**  $(f \text{lost})$  The present day dark energy density or None to skip this parameter.
- **h** ( $f$ loat) The reduced Hubble Parameter  $h = H_0/100$  or None to skip this parameter.
- **s8** ( $f$ loat)  $\sigma_8$ , the amplitude of the power spectrum at 8 Mpc/h, or None to skip this parameter.
- **ns** (*[float](https://docs.python.org/2/library/functions.html#float)*) The index of the primordial power spectrum or None to skip this parameter.
- **omegaB**  $(fload)$  The present day baryon density or None to skip this parameter
- **cosmoname**  $(str)$  $(str)$  $(str)$  The name of the cosmology as a string or None to skip this value. This attribute is optional in the IRATE format.
- **update** ([bool](https://docs.python.org/2/library/functions.html#bool)) If an existing file is given and this is True, the parameters will be updated with those given to this function. Otherwise, the file will be *checked* to ensure the file matches. If this is False and the file does not exist, an exception will be raised.
- **verbose** ( $bool$ ) If True, informational messages are printed as the function does various actions.

#### Raises

- **TypeError** If the *iratefile* input is invalid
- **ValueError** If update is False and the file's values don't match those passed into the function, or the file does not exist.
- **KeyError** If update is False and there are values passed that aren't in the file.

irate.core.**add\_standard\_cosmology**(*iratefile*, *cname*, *update=True*, *verbose=False*) Adds or updates a cosmology from the name of a standard cosmology.

The *cname* parameter gives the name of the cosmology to be used from the list below, while all other parameters are the same as for the [add\\_cosmology\(\)](#page-27-0) function.

•'WMAP7'

LCDM Cosmological parameters for the 7-year WMAP data (Komatsu et al. 2011). For details, see [http://lambda.gsfc.nasa.gov/product/map/dr4/params/lcdm\\_sz\\_lens\\_wmap7.cfm](http://lambda.gsfc.nasa.gov/product/map/dr4/params/lcdm_sz_lens_wmap7.cfm)

•'WMAP5'

LCDM Cosmological parameters for the 5-year WMAP data (Komatsu et al. 2009). For details, see [http://lambda.gsfc.nasa.gov/product/map/dr3/params/lcdm\\_sz\\_lens\\_wmap7.cfm](http://lambda.gsfc.nasa.gov/product/map/dr3/params/lcdm_sz_lens_wmap7.cfm)

#### <span id="page-28-0"></span>•'WMAP3'

LCDM Cosmological parameters for the 3-year WMAP data (Spergel et al. 2007). For details, see [http://lambda.gsfc.nasa.gov/product/map/dr2/params/lcdm\\_sz\\_lens\\_wmap7.cfm](http://lambda.gsfc.nasa.gov/product/map/dr2/params/lcdm_sz_lens_wmap7.cfm)

#### •'WMAP1'

LCDM Cosmological parameters for the 1-year WMAP data. For details, see Spergel et al. 2003.

irate.core.**get\_irate\_particle\_nums**(*fn*, *validate=True*)

Convinience function to determine the number of particles of each type in an IRATE format file.

#### **Parameters**

- **fn**  $(str)$  $(str)$  $(str)$  The filename of an IRATE formatted file or a h5py. File object.
- **validate** ( $b \circ \circ 1$ ) If True, the file will be validate as IRATE format. If 'strict', strict validation will be used. Otherwise no validation will be performed.

Returns a 3-namedtuple (ndark,nstar,ngas)

#### irate.core.**get\_irate\_catalog\_halo\_nums**(*fn*, *validate=True*)

Convinience function to determine the number of entries in an IRATE halo catalog file.

#### **Parameters**

- **fn**  $(str)$  $(str)$  $(str)$  The filename of an IRATE halo catalog file or a h5py. File object.
- **validate** ([bool](https://docs.python.org/2/library/functions.html#bool)) If True, the file will be validate as IRATE halo catalog format.

Returns an integer with the total number of halos

irate.core.**create\_irate**(*fn*, *dark*, *star*, *gas*, *headername*, *headerdict=None*, *compression=None*)

A Convinience function to create an IRATE format file data as numpy arrays. This will overwrite a currently existing file.

#### **Parameters**

- **fn**  $(str)$  $(str)$  $(str)$  The file name to use for the new file
- **dark** The data for the dark matter particles. Should be a dict with keys 'Position', 'Velocity', 'Mass', (and possibly others) mapping to numpy.ndarray arrays. Alternatively, it can be a structured array (i.e. dtype with names and formats) with the names of the dtype giving the names of the resulting datasets.
- **star** The data for the star particles. See *dark* for format.
- **gas** The data for the gas particles. See *dark* for format.
- **headername**  $(str)$  $(str)$  $(str)$  The group name to use for the header entry or None to create no header.
- **headerdict** A dictionary mapping strings to attribute values. These will be used for the attributes of the header entry. If None, an attribute will be added to indicate header content is missing.
- **compression** The type of compression to use for the datasets. Can be any of the compression that h5py supports on your system ('gzip','lzf', or 'szip') or None to do no compression.

Returns The h5py.File of the newly-created file (still open).

#### Raises

- **[IRATEFormatError](#page-31-3)** If any of the data arrays are missing the necessary fields.
- **ValueError** If the input data is invalid.

<span id="page-29-2"></span>irate.core.**get\_all\_particles**(*fn*, *ptype*, *dataname*, *subsample=None*, *validate=True*)

Convinience function to build an array with *all* the particles of a requested type or types (i.e. all subgroups, if present, will be visited).

#### **Parameters**

- **fn**  $(str)$  $(str)$  $(str)$  The filename of an IRATE formatted file or a h5py. File object.
- **ptype**  $(str)$  $(str)$  $(str)$  The particle type: 'Dark','Star', 'Gas', a sequence of a mix of those three, or None for all particles of all types.
- **dataname**  $(str)$  $(str)$  $(str)$  The dataset name to extract (e.g. 'Position', 'Mass')
- **subsample**  $(int)$  $(int)$  $(int)$  Gives the stride of the data e.g. each array will be spliced to only return every *subsample* data point. If None, all the data will be returned.
- **validate** ([bool](https://docs.python.org/2/library/functions.html#bool)) If True, the file will be validate as IRATE format. If 'strict', strict validation will be used. Otherwise no validation will be performed.
- Returns A 3-tuple (data,grpidx,grpmap) where *data* is the data arrays, *grpidx* is an int array with the same first dimension as *data*, and *grpmap* is a dictionary mapping the values in *grpidx* to group names.

Raises **ValueError** – If a group does not have the requested *dataname*.

# irate.core.**scatter\_files**(*infile*, *outfile=None*, *splitgroups=False*)

Splits a single IRATE file into separate files for each dataset.

#### **Parameters**

- **infile** A file name or an *h5py.File* object to be scattered.
- **outfile** The filename or an *h5py.File* object to use as the new base IRATE format file or None to overwrite the old name. Other output files will be placed in the same directory as this file.
- **splitgroups**  $(boo1)$  If True, also split groups into separate files.

Returns A list of filenames that were created with the base name as the first.

#### <span id="page-29-1"></span>irate.core.**gather\_files**(*infile*, *outfile=None*)

Combine all external file that are part of a master IRATE file into a single monolithic file.

Note: This function can be driven from the command line via the irategather script. See *[Command Line](#page-16-0) [Scripts and Conversion Tools](#page-16-0)* for details.

#### **Parameters**

- **infile** A file name or an *h5py.File* object to be gathered.
- **outfile** The filename or an *h5py.File* object to use as the new IRATE format file or None to overwrite the old name.
- Returns (outfilename,filelist) where *outfilename* is the name of the output file, and *filelist* is a list of all the files gathered together to create this file.

#### <span id="page-29-0"></span>irate.core.**get\_metadata**(*dataset*, *metadataname*)

Gets a metadata value from an IRATE file dataset.

#### **Parameters**

• **dataset** – An Dataset object in an IRATE file.

• **metadataname**  $(str)$  $(str)$  $(str)$  – The name of the meteadata field requested.

<span id="page-30-2"></span>Returns The value of the metadata requested, or None if the metadata with the requested name does not exist.

Raises **TypeError** – If the *dataset* is not a dataset

<span id="page-30-1"></span>irate.core.**set\_metadata**(*dataset*, *metadataname*, *value*, *group=None*) Sets a metadata value for an IRATE file dataset.

#### Parameters

- **dataset** An Dataset object in an IRATE file.
- **metadataname**  $(str)$  $(str)$  $(str)$  The name of the meteadata field requested.
- **value** The name of the meteadata field requested.
- **group** The group this metadata should be set for, or None.

Note: Any other datasets with the same as this one below this group in the heirarchy will be assigned the same units (unless that dataset overrides them itself).

#### Raises

- **TypeError** If *dataset* is not a dataset.
- **ValueError** If *group* is not a parent of *dataset*.

Note: A MetadataHiddenWarning will be issued as a warning if the metadata for this dataset has already been set somewhere lower down in the heirarchy than the requested *group*. The result of this is that this function will not alter the resulting units for the *dataset* because it will be overshadowed by the metadata setting further down. (see [warnings](https://docs.python.org/2/library/warnings.html#module-warnings) for an explanation of warnings)

#### <span id="page-30-0"></span>irate.core.**get\_units**(*dataset*)

Gets the units for a dataset in an IRATE file.

Because units are typically expressed in factors of the hubble constant and may or may not be comoving or otherwise varying with scale factor, two additional factors are needed beyond the raw unit conversion. To use these together, the appropriate factor to multiple the dataset by to get to physical units for an assumed hubble parameter *h* and scale factor *a* is: *tocgs'\*h^'hubbleexponent'\*a^'scalefactorexponent* . Hence, for example, comoving Mpc/h would have *tocgs* =3.0857e24 , *hubbleexponent* =-1, and *scalefactorexponent* =1 .

Parameters **dataset** – A Dataset object in an IRATE file

Returns *name,tocgs,hubbleexponent,scalefactorexponent*. *name* is the name of the unit for this dataset, *tocgs* is a factor to multiply the dataset by to get cgs units, *hubleexponent* is the exponent of the reduced hubble parameter (h=H0/100) for this unit, and *scalefactorexponent* is the exponent describing how this unit varies with the scale factor. Alternatively, if no unit is found, None is returned.

Note: I f you are not working with a file where you know for sure what the units are, is important to check whether or not the unit is None, because the IRATE format does not require units for all datasets, as some quantities are dimensionless. The easiest way to do this is:

```
res = get_units(mydataset)
if res is None:
    ... do something if it is unitless ...
else:
    nm,tocgs,hexp,sfexp = res
    ... do something with the units ...
```
#### Raises **TypeError** – If *dataset* is not a dataset

<span id="page-31-1"></span>irate.core.**set\_units**(*dataset*, *unitname*, *tocgs*, *hubbleexponent*, *scalefactorexponent*, *unitgroup=None*) Sets the units of a dataset to the provided values.

Because units are typically expressed in factors of the hubble constant and may or may not be comoving or otherwise varying with scale factor, two additional factors are needed beyond the raw unit conversion. To use these together, the appropriate factor to multiple the dataset by to get to physical units for an assumed hubble parameter *h* and scale factor *a* is: *tocgs'\*h^'hubbleexponent'\*a^'scalefactorexponent* . Hence, for example, comoving Mpc/h would have *tocgs* =3.0857e24 , *hubbleexponent* =-1, and *scalefactorexponent* =1 .

#### **Parameters**

- **dataset** The dataset for which to set the units.
- **unitname**  $(str)$  $(str)$  $(str)$  A human-readable name of the unit.
- **tocgs**  $(str)$  $(str)$  $(str)$  A numerical factor to multiply the dataset by to convert to cgs units.
- **hubbleexponent**  $(s \, t)$  The exponent of the hubble parameter for this unit.
- **scalefactorexponent**  $(str)$  $(str)$  $(str)$  The exponent of the scale factor for this unit.

Raises **TypeError** – If an input is not the correct type

#### <span id="page-31-2"></span>irate.core.**get\_cgs\_factor**(*dataset*, *h=0.7*, *a=1*)

Retrieves the factor to multiply by the dataset to convert to physical CGS units at a given scale factor and hubble constant.

#### **Parameters**

- **dataset** An Dataset for which to read the units.
- **h** Reduced hubble parameter to assume for the conversion.
- $a Scale$  factor to assume for the conversion =  $1/(z+1)$ .

Raises

- **TypeError** If *dataset* is not a dataset
- **ValueError** If the dataset is dimensionless

# <span id="page-31-0"></span>**irate.validate Module**

The  $\text{rate}$ , validate module contains classes and functions for testing if a file conforms to the IRATE specification. It also contains tools for easily extending the validator to allow 3rd parties to provide validator modules for their formats.

<span id="page-31-3"></span>See *[Custom Validators/Extending the IRATE Format](#page-22-0)* for more details on how to write custom extensions to the IRATE format.

- <span id="page-32-4"></span>exception irate.validate.**IRATEFormatError**(*msg*, *h5grpname=None*, *validator=None*) This exception is raised if a file is loaded that does not conform to the IRATE Format.
- class irate.validate.**RootValidator**(*parentvalidator*, *printmsg=None*, *immediatefail=None*) Validates the root level of an IRATE file.
- <span id="page-32-0"></span>class irate.validate.**Validator**(*parentvalidator*, *printmsg=None*, *immediatefail=None*) The base class for classes that are intended to validate IRATE format files.

To implement a validator, a subclass *must* override [validate\(\)](#page-32-3), which will be valled to validate a Group. If not, an object of the subclass will not be able to be created, as this is an abstract class. See the [Validator.](#page-32-3) [validate](#page-32-3) docstring for the correct way to report format errors when they are encountered.

A subclass should also define a *groupname* attribute at the class level - that name will be used to identify groups that are to be assigned to that validator.

<span id="page-32-2"></span>**check\_units**(*dataset*, *unitname=None*, *invalidate=True*)

Check the units on a dataset

#### **Parameters**

- **dataset** The Dataset to check for units.
- **unitname** The name the unit should have, or None to just check if any units are present for this dataset.
- **invalidate** ([bool](https://docs.python.org/2/library/functions.html#bool)) If True, invalid() will be called if the check fails with a message indicating a unit check failed.
- Returns True if the unit check succeeded, False if it failed because the name of the units does not match *unitname*, or None if it failed because no units are present.

Note: If the *dataset* provided is not a dataset, this method will call invalid() with a message indicating that this occured.

#### <span id="page-32-3"></span>**validate**(*grp*)

Subclasses should override this - it is called to validate a particular h5py. Group that is matched to this validator.

If a problem is encountered, the validator should call Validator.invalid() with a message describing the problem. If a dataset on the validated group should have units, the  $check\_units()$  method should be called on the dataset to check for units (or a specific unit name, if desired)

After this method finishes, all subgroups will also be validated - to skip validation for some subgroups, set the *skipsubgroups* attribute of this object to either a list of names to skip, or True to not validate any subgroups.

Thus, a simple example might be:

```
def validate(self,grp):
   if 'somegroup' not in grp:
        self.invalid('somegroup missing!')
    self.skipsubgroups = ['ignorethisgroupname']
    self.check_units(grp['datasetwunits'])
    self.check_units(grp['distance'],'kpc')
```
<span id="page-32-1"></span>irate.validate.**activate\_validator\_type**(*tnames*, *defaultlast=True*)

Sets the active list of validators to those for the requested type.

#### **Parameters**

- <span id="page-33-2"></span>• **tnames** – The name of the type (group of validators) to activate or a list of types to activiate. Note that the order of types determines the order in which validators are checked for matching a particular group in an IRATE file.
- **defaultlast** If True, when a list of types is given and the default validators are present, the default validators will be set to run only after all other validators have been run.

Raises **KeyError** – If *tname* is not a validator type name.

irate.validate.**add\_validator\_type**(*tname*, *validators*, *includedefaults=True*) Adds a set of validator classes as a type.

#### **Parameters**

- **tname** The name for this type (group of validators).
- **validators** A sequence of subclasses of [Validator](#page-32-0) to use as validators for this type.
- **includedefaults** ( $boo1$ ) If True, the default validators are added after the supplied validators. This is usually what you want because otherwise there's no guarantee the file will actually follow the IRATE format.

Raises **TypeError** – If something in *validators* is not a [Validator](#page-32-0) subclass.

<span id="page-33-0"></span>irate.validate.**find\_custom\_validator\_dir**()

Identifies and returns the directory that stores custom validators.

Returns The directory where validator files are supposed to live

Raises **OSError** – If no suitable directory can be found.

#### <span id="page-33-1"></span>irate.validate.**find\_validator**(*groupname*)

Locates the appropriate validator based on the given group name.

**Parameters groupname** – The name of the group to match against a [Validator](#page-32-0) *groupname*.

Returns The class matched to the provided group name or False if the search failed.

#### irate.validate.**get\_validator\_types**(*tname=None*)

Returns a list of all the validator types available, or all the validator classes associated with a given validator type.

Parameters **tname** – If None, returns a list of validator types, or if a validator type, returns a list of [Validator](#page-32-0) subclasses for that type.

Returns A list of types if *tname* is None or a list of [Validator](#page-32-0) subclasses

Raises **KeyError** – If *tname* is not a validator type name.

#### irate.validate.**register\_validator**(*valcls*, *front=True*)

Registers a [Validator](#page-32-0) class for use by the [find\\_validator\(\)](#page-33-1) function.

#### **Parameters**

- **valcls** A class that is a subclass of *[Validator](#page-32-0)*. The matching group names will be inferred from its *groupname* attribute.
- **front** If True, the given validator will be registered in front of others e.g. a group that matches its name will not move on to the others. Otherwise it will be placed in the back.

#### irate.validate.**remove\_validator\_type**(*tname*)

Removes a set of type validators. :param tname: The name of the type to have its validators removed.

Raises **KeyError** – If *tname* is not a validator type name.

<span id="page-34-1"></span>irate.validate.**validate\_file**(*fnorfile*, *verbose=False*, *immediatefail=False*) Tests whether or not the file conforms to the IRATE format.

#### **Parameters**

- **fnorfile** The filename or h5py.File to test.
- **verbose** ([bool](https://docs.python.org/2/library/functions.html#bool)) If True, informational messages will be printed to stdout, and if False no messages will be printed. Can also be a callable  $f(\text{str})$  that will be called each time a message is to be printed.
- **immediatefail**  $(b \circ o1)$  If True, an exception is raise when the first invalid aspect of the file is encountered. Otherwise, the function completes and returns all errors.

Returns A list of errors encountered (or an empty list if valid).

Raises **[IRATEFormatError](#page-31-3)** – If any part of the file does not conform to the standard and *immediatefail* is True.

### <span id="page-34-0"></span>**irate.ahf Module**

irate.ahf.**ahf\_halos**(*fname, outname, snapnum, name='HaloCatalog\_AHF', posname='comoving Mpc/h', posunit=[3.08568025e+24, -1, 1], velname='km/s', velunit=[100000.0, 0, 0], mname='M\_sun/h', munit=[1.98892e+33, -1, 0], radname='comoving kpc/h', radunit=[3.08568025e+21, -1, 1], enname='M\_sun/h\*(km/s)^2', enunit=[1.98892e+43, -1, 0], phiname='(km/s)^2', phiunit=[10000000000.0, 0, 0]*)

Reads an AHF\_halos file, then collimates it such that a list of column headers and a list of arrays, each of which corresponds to a column. All entries in the columns will be in the same order–i.e. the ith entry in column x corresponds to the same halo as the ith entry in column y.

#### **Parameters**

- **fname** The file to be read; should be in ASCII format with column headers preceeded by a #
- **outname** The IRATE format file to either be created or to have data added to it, if it already exists.
- **snapnum** ( $int$ ) Specifies the snapshot number that the data will be saved under in the IRATE file; that is, the data ends up in the group "Snapshot"+snapnum
- **name** Specifies the name of the group that holds the datasets. Data is saved under "Snapshot"+snapnum+"/"+name
- **name** A human readable string that identifies the units used for the property specified by \_\_\_\_ (position, velocity, mass, radius, energy, and phi0)
- **<u>units**</u> A three element array that gives, in order, the conversion factor between the units used for the property given by \* to CGS, the exponent on the reduced Hubble Parameter that appears in that unit, and the exponent on the scale factor that appears in that unit.

Returns An array that contains the number of bins used for each halo in the radial profiles file, for the purpose of reading the .AHF\_profiles file.

irate.ahf.**ahf\_param**(*pfile*, *outname*, *snapnum*, *name='HaloCatalog\_AHF'*)

Reads an AHF .parameter file and adds it to an existing IRATE file as attributes to the /CatalogHeader/AHF group.

#### <span id="page-35-0"></span>**Parameters**

- **pfile** The parameter file to be read. Should be standard AHF ASCII parameter file format.
- **outname** The IRATE file to store the parameters in.
- irate.ahf.**ahf\_particles**(*fname*, *outname*, *snapnum*, *pfilename=None*, *name='HaloCatalog\_AHF'*) Read a .AHF\_particles file and save an array with all the particles in it in order, along with a list of the number of particles in each halo to an IRATE file. If there's a particle identifier, also save an array with the particle type.

uses external progrms to re-format the data to make the read quicker.

#### Parameters

- **fname** The .AHF\_particles file to be read. Must be in ASCII format
- **outname** The IRATE file that the data is linked to
- **pfilename** The HDF5 file that the data is saved in
- **snapnum** The snapshot number that identifies the group that the halo catalog belongs to in the IRATE file
- **name** The name of the halo catalog in the IRATE file that the particles correlate to.

irate.ahf.**ahf\_profiles**(*fname, nhalos, nbins, outname, snapnum, name='HaloCatalog\_AHF', radname='comoving kpc/h', radunits=[3.08568025e+21, -1, 1], mname='M\_sun/h', munits=[1.98892e+33, -1, 0], velname='km/s', velunits=[100000.0, 0, 0], angname='(M\_sun/h)\*(Mpc/h)\*(km/s)', angunits=[6.137171162830001e+62, -2, 1], enname='M\_sun/h\*(km/s)^2', enunits=[1.98892e+43, -1, 0]*)

Read an ASCII .AHF profiles file, collimate it, and return a list of data and a list of column headers. The list of data is a list over columns, then each halo has it's own list within the columns.

#### **Parameters**

- **fname** The ASCII format .AHF\_profiles file to be read.
- **nhalos**  $(int)$  $(int)$  $(int)$  The number of halos contained in the file
- **nbins** An array or list that tells you the number of radial bins for each halo
- **outname** The existing IRATE file to save radial profile data to
- **snapnum**  $(int)$  $(int)$  $(int)$  The number of the snapshot that the halo catalog that this data belongs to is under in the existing IRATE file
- **name** The name of the group that contains the halo catalog
- **\_name** A human readable string that gives the units for the given property: radius, mass, velocity, angular momentum, or energy
- $units A$  three element array, the first of which tells the conversion factor between the units of \* and CGS, the second of which gives the exponent on h as it appears in those units, and the third gives the exponent on a as it appears in those units.

### irate.ahf.**awked\_ahf\_particles**(*fname*, *outname*, *snapnum*, *filename=None*, *name='HaloCatalog\_AHF'*)

Read a .AHF\_particles file that has been run through the awk script that accompanies IRATE, which is faster, and save an array with all the particles in it in order, along with a list of the number of particles in each halo to an IRATE file. If there's a particle identifier, the array is Nx2 with the identifier in the second column.

#### **Parameters**

• **fname** – The .AHF\_particles file to be read. Must be in ASCII format

- <span id="page-36-1"></span>• **outname** – The IRATE file that the data is linked to
- **pfilename** The HDF5 file that the data is saved in
- **snapnum** The snapshot number that identifies the group that the halo catalog belongs to in the IRATE file
- **name** The name of the halo catalog in the IRATE file that the particles correlate to.

#### irate.ahf.**read\_and\_write\_particles**(*infile*, *outfile*, *maxsize*)

The HDF5 v 1.8 method of reading and writing particles should allow me to use a lot less memory by periodically writing to the file (since v 1.8 allows for appending to datasets). Note that this will probably be slower than the 1.6 method, at least for small files, but if memory is a problem, this is probably the way to go.

Warning: THIS DOESN'T WORK RIGHT NOW. I can't get the appending to work, so if you desperately want to use this function, you'll have to fix it. In fact, I should probably just delete it, but I always hate doing that Furthermore, since it isn't working, it hasn't been updated to work adhere to the new IRATE format, so this function absolutely does NOT work.

#### **Parameters**

- **infile** The AHF particles file to read. Must be in ASCII format.
- **outfile** The IRATE catalog file to save the particle data to.
- **maxsize** The maximum amount of memory that can be used at any given time, in GB.

### <span id="page-36-0"></span>**irate.gadget Module**

irate.gadget.**gadget\_hdf5\_to\_irate**(*inname, outname, snapnum, t0\_name='Gas', t1\_name='Dark\_Halo', t2\_name='Dark\_Disk', t3\_name='Dark\_Bulge', t4\_name='Star', t5\_name='Dark\_Boundary', s8=None, ns=None, omegaB=None, lenient=False, lname='comoving Mpc/h', lunits=[3.08568025e+24, -1, 1], vname='(km/s)\*sqrt(a)', vunits=[100000.0, 0, 0.5], mname='1e10 M\_sun/h', munits=[1.98892e+43, -1, 0]*)

Transforms Gadget type 3 (HDF5) snapshots into a format that meets the IRATE specifications. This will automatically check for Makefile enabled blocks.

#### **Parameters**

- **inname** Gadget type 3 snapshot to convert to IRATE
- **outname** IRATE file to output
- **snapnum**  $(int)$  $(int)$  $(int)$  The number to add to 'Snapshot' that becomes the name of the group that particle data is added to.
- **#name** Name of group that particles of type # are given
- **s8** ([float](https://docs.python.org/2/library/functions.html#float)) sigma\_8, for the purposes of adding it to the Cosmology group
- **ns**  $(f$ loat) n\_s, for the purposes of adding it to the Cosmology group
- **omegaB**  $(fload)$  omegaB, for the purposes of adding it to the Cosmology group
- **Lenient** ([bool](https://docs.python.org/2/library/functions.html#bool)) allow for discrepancies in SimulationProperties. discrepancies will be printed, but won't halt the conversion. old values will be retained.
- <span id="page-37-0"></span>**name** – A human readable string that defines the units for either length (I), velocity (v), or mass (m)
- **\_\_\_units** A three-element array. The first entry defines the conversion factor to convert either length (l), velocity (v), or mass (m) to CGS units. The second element is the exponent on the reduced Hubble Parameter that appears in that unit, and the third is the exponent on the scale factor that appears in that unit.

# refers to the same names as Gadget2:

- $\bullet$ 0 = gas particles
- $\bullet$ 1 = halo particles
- $\bullet$ 2 = disk particles
- $\cdot$ 3 = bulge particles
- $•4$  = star particles
- $•5 =$  bndry particles

```
irate.gadget.gadget multihdf5 to irate(inbase, outname, snapnum, t0 name='Gas',
                                              t1_name='Dark_Halo', t2_name='Dark_Disk',
                                              t3_name='Dark_Bulge', t4_name='Star',
                                              t5_name='Dark_Boundary', s8=None, ns=None,
                                              omegaB=None, lenient=False, lname='comoving
                                              Mpc/h', lunits=[3.08568025e+24, -1, 1],
                                              vname='(km/s)*sqrt(a)', vunits=[100000.0, 0, 0.5],
                                              mname='1e10 M_sun/h', munits=[1.98892e+43, -1,
                                              0])
```
Transform a Gadget type 3 (HDF5) snapshot that is split into multiple blocks into a format that meets the IRATE specifications. This will automatically check for Makefile enabled blocks.

#### Parameters

- **inbase** Wildcard basename of a Gadget type 3 snapshot with multiple blocks to convert to IRATE
- **outname** IRATE file to output
- **snapnum** ([int](https://docs.python.org/2/library/functions.html#int)) The number to add to 'Snapshot' that becomes the name of the group that particle data is added to.
- **#name** Name of group that particles of type # are given
- **s8** ( $f$ loat) sigma 8, for the purposes of adding it to the Cosmology group
- **ns**  $(f$ loat) n s, for the purposes of adding it to the Cosmology group
- **omegaB**  $(f$ loat) omegaB, for the purposes of adding it to the Cosmology group
- **Lenient** ([bool](https://docs.python.org/2/library/functions.html#bool)) allow for discrepancies in SimulationProperties. discrepancies will be printed, but won't halt the conversion. old values will be retained.
- $\mathbf{name} \mathbf{A}$  human readable string that defines the units for either length (l), velocity (v), or mass (m)
- **\_\_\_units** A three-element array. The first entry defines the conversion factor to convert either length (l), velocity (v), or mass (m) to CGS units. The second element is the exponent on the reduced Hubble Parameter that appears in that unit, and the third is the exponent on the scale factor that appears in that unit.

# refers to the same names as Gadget2:

- <span id="page-38-0"></span> $\bullet$ 0 = gas particles
- $\bullet$ 1 = halo particles
- $\bullet$ 2 = disk particles
- $\cdot$ 3 = bulge particles
- $•4$  = star particles
- $\bullet 5 =$  bndry particles

```
irate.gadget.gbin2_to_irate(inname, outname, snapnum, t0_name='Gas',
                              t1_name='Dark_Halo', t2_name='Dark_Disk',
                              t3_name='Dark_Bulge', t4_name='Star',
                              t5_name='Dark_Boundary', s8=None, ns=None, omegaB=None,
                             fprec=4, zfields=3, lenient=False, lname='comoving Mpc/h',
                              lunits=[3.08568025e+24, -1, 1], vname='(km/s)*sqrt(a)',
                              vunits=[100000.0, 0, 0.5], mname='1e10 M_sun/h', mu-
                              nits=[1.98892e+43, -1, 0])
```
Reads a GADGET type 2 snapshot file block by block (e.g. coordinate block for gas particles), writes the block to an IRATE formate HDF5 file, and then deletes that block from memory. If a given block identifier isn't recognized, one of two things will happen: either the script will figure out which particles that data belongs to and add it automatically with the dataset named according to the label used, or if it's not obvious what particles the data belongs to, the user will be given the option to skip it or to exit entirely.

#### **Parameters**

- **inname** The name of the gadget binary file to be read
- **outname** The name of the IRATE file to be written,
- **snapnum**  $(int)$  $(int)$  $(int)$  The number to add to 'Snapshot' that becomes the name of the group that particle data is added to.
- **t#\_name** Determines the name of the group that contains the data from #
- **s8** ( $f$ loat) sigma 8, for the purposes of adding it to the Cosmology group
- **ns**  $(f$ loat) n s, for the purposes of adding it to the Cosmology group
- **omegaB** ([float](https://docs.python.org/2/library/functions.html#float)) omegaB, for the purposes of adding it to the Cosmology group
- **fprec** Precision of the file. Single (4) or double (8). Assumed single precision. Warning! Right now changing this parameter to double prec (8) will probably not work but I hope it is a good start point.
- **zfields** Fields in the Z block for each particle.
- **lenient**  $(b \circ \circ l)$  allow for discrepancies in SimulationProperties. discrepancies will be printed, but won't halt the conversion. old values will be retained.
- **\_name** A human readable string that defines the units for either length (1), velocity (v), or mass (m)
- **\_\_\_units** A three-element array. The first entry defines the conversion factor to convert either length (l), velocity (v), or mass (m) to CGS units. The second element is the exponent on the reduced Hubble Parameter that appears in that unit, and the third is the exponent on the scale factor that appears in that unit.

# refers to the same names as Gadget2:

 $\bullet$ 0 = gas particles

 $\bullet$ 1 = halo particles

- <span id="page-39-0"></span> $\bullet$ 2 = disk particles
- $\cdot$ 3 = bulge particles
- $•4$  = star particles
- $•5 =$  bndry particles

```
irate.gadget.gbin_to_irate(inname, outname, snapnum, potential=False, ac-
                            cel=False, entropy=False, timestep=False, t0_name='Gas',
                            t1_name='Dark_Halo', t2_name='Dark_Disk',
                            t3_name='Dark_Bulge', t4_name='Star',
                            t5_name='Dark_Boundary', ics=False, s8=None, ns=None,
                            omegaB=None, lenient=False, lname='comoving Mpc/h',
                            lunits=[3.08568025e+24, -1, 1], vname='(km/s)*sqrt(a)',
                            vunits=[100000.0, 0, 0.5], mname='1e10 M_sun/h', mu-
                            nits=[1.98892e+43, -1, 0])
```
Reads a GADGET format file block by block (e.g. coordinate block for gas particles), writes the block to an IRATE formate HDF5 file, and then deletes that block from memory.

- param inname The name of the gadget binary file to be read
- param outname The name of the IRATE file to be written
- param int snapnum The number to add to 'Snapshot' that becomes the name of the group that particle data is added to.
- param bool potential True to read the Makefile enabled potential block
- param bool accel True to read the Makefile enabled acceleration block
- param bool entropy True to read the Makefile enabled dA/dt block
- param bool timestep True to read the Makefile enabled timestep block
- param t#\_name Determines the name of the group that contains the data from #
- param bool ics True if the file being converted is an initial conditions file, in which case the gas density and smoothing length blocks won't be looked for.
- param float s8 sigma\_8, for the purposes of adding it to the Cosmology group
- param float ns n\_s, for the purposes of adding it to the Cosmology group
- param bool lenient allow for discrepancies in SimulationProperties. discrepancies will be printed, but won't halt the conversion. old values will be retained.
- **param** \_\_\_**name** A human readable string that defines the units for either length (1), velocity (v), or mass (m)
- **param** \_\_\_units A three-element array. The first entry defines the conversion factor to convert either length (l), velocity (v), or mass (m) to CGS units. The second element is the exponent on the reduced Hubble Parameter that appears in that unit, and the third is the exponent on the scale factor that appears in that unit.
- # refers to the same names as Gadget2:
	- $\bullet$ 0 = gas particles
	- $\bullet$ 1 = halo particles
	- $\bullet$ 2 = disk particles
	- $\cdot$ 3 = bulge particles
	- $•4$  = star particles

 $•5 =$  bndry particles

<span id="page-40-2"></span>irate.gadget.**irate\_to\_gbin**(*inname*, *outname*, *snapnum*)

Converts a single snapshot in an IRATE format file into a SnapFormat = 1 Gadget binary file. If there are groups with "Star" in the name, they're assumed to contain star particles and will be placed in Gadget group 4; likewise, if there are groups with "Gas" in the name, their particles will be placed in Gadget group 0. Dark matter particles with the lowest mass will be plced in group 1 and all other particles will be placed in Gadget group 5.

#### Parameters

- **inname** The input IRATE format file.
- **outname** The name of the output Gadget file
- **snapnum**  $(int)$  $(int)$  $(int)$  The integer identifying where the data is stored; that is, particle data is expected to be under '/Snapshot{snapnum}/ParticleData.

#### irate.gadget.**read\_gbin**(*fname*, *potential*, *accel*, *entropy*, *timestep*)

Reads a GADGET format file and returns the data in lists, one for each type of particle that contains arrays for each bit of data about each particle.

Warning: Currently unused in the IRATE suite, and definitely not maintained either. Use at your own risk.

#### **Parameters**

- **fname** The name of the gadget binary file to be read
- **potential** ([bool](https://docs.python.org/2/library/functions.html#bool)) True to read the Makefile enabled potential block
- **accel** ([bool](https://docs.python.org/2/library/functions.html#bool)) True to read the Makefile enabled acceleration block
- **entropy**  $(boo1)$  True to read the Makefile enabled dA/dt block
- **timestep** ([bool](https://docs.python.org/2/library/functions.html#bool)) True to read the Makefile enabled timestep block

### <span id="page-40-0"></span>**irate.enbid Module**

### <span id="page-40-1"></span>**irate.rockstar Module**

irate.rockstar.**rockstar\_ascii**(*fname*, *outname*, *snapnum*, *name='HaloCatalog\_Rockstar'*,

*s8=None*, *ns=None*, *omegaB=None*)

Reads a Rockstar ASCII file and collimates it, then saves the data in an IRATE format file (creating one if it doesn't exist).

#### **Parameters**

- **fname** The input ASCII file to read and collimate.
- **outname** The IRATE file to save the data in
- **snapnum** The integer snapshot number, which the data will be saved under in the IRATE file.
- **name** The name of the group that will contain the datasets that hold the data
- **s8** sigma\_8, for inclusion in the cosmology group. May be None.
- **ns** Power Spectrum Index, for inclusion in the cosmology group. May be None.

irate.rockstar.**rockstar\_param**(*fname*, *outname*, *snapnum*, *name='HaloCatalog\_Rockstar'*) This functions read in a Rockstar .cfg file, parses it, and then saves it's contents as attributes to the group that the halo catalog is expected to be saved in; that is /Snapshot{snapnum}/{name} in {outname}.

#### Parameters

- **fname** The ASCII rockstar.cfg file to open and read.
- **outname** The existing IRATE file to add the attributes to
- **snapnum** Identifies the snapshot number that the halo catalog that rockstar.cfg belongs to.
- **name** The name of the group that holds the halo catalog that rockstar.cfg belongs to.

## <span id="page-41-0"></span>**irate.tipsy Module**

# CHAPTER 7

Indices and tables

- <span id="page-42-0"></span>• genindex
- modindex
- search

Python Module Index

<span id="page-44-0"></span>i

irate, ?? irate.ahf, [31](#page-34-0) irate.core, [23](#page-26-1) irate.gadget, [33](#page-36-0) irate.rockstar, [37](#page-40-1) irate.validate, [28](#page-31-0)

## Index

## Symbols

–\_\_\_afact ahf2irate command line option, [17](#page-20-1) –\_\_\_hfact ahf2irate command line option, [17](#page-20-1) –\_\_\_unit ahf2irate command line option, [17](#page-20-1) –\_afact gadget2irate command line option, [15](#page-18-1) –\_hfact gadget2irate command line option, [15](#page-18-1) –\_unit gadget2irate command line option, [15](#page-18-1) –ang ahf2irate command line option, [17](#page-20-1) –energy ahf2irate command line option, [17](#page-20-1) –hdf5-16 ahf2irate command line option, [17](#page-20-1) ahfparticles2irate command line option, [18](#page-21-1) –mass ahf2irate command line option, [17](#page-20-1) –name ahf2irate command line option, [16](#page-19-2) ahfparticles2irate command line option, [18](#page-21-1) –nogas ahf2irate command line option, [17](#page-20-1)  $-ns$ ,  $-n$ s gadget2irate command line option, [15](#page-18-1) rockstar2irate command line option, [18](#page-21-1) –paramfile=<parameter file> ahf2irate command line option, [17](#page-20-1) –particles ahf2irate command line option, [16](#page-19-2) –phi ahf2irate command line option, [17](#page-20-1) –pos ahf2irate command line option, [17](#page-20-1) –profiles

ahf2irate command line option, [16](#page-19-2) –rad ahf2irate command line option, [17](#page-20-1)  $-$ s8,  $-$ sigma $8$ gadget2irate command line option, [15](#page-18-1) rockstar2irate command line option, [18](#page-21-1) –snap, –snapshot gadget2irate command line option, [15](#page-18-1) –t0name, –gasname enbid2irate command line option, [16](#page-19-2) gadget2irate command line option, [14](#page-17-4) –t0tree, –gastree enbid2irate command line option, [15](#page-18-1) –t1name, –haloname enbid2irate command line option, [16](#page-19-2) gadget2irate command line option, [14](#page-17-4) –t1tree, –halotree enbid2irate command line option, [15](#page-18-1) –t2name, –diskname enbid2irate command line option, [16](#page-19-2) gadget2irate command line option, [15](#page-18-1) –t2tree, –disktree enbid2irate command line option, [16](#page-19-2) –t3name, –bulgename enbid2irate command line option, [16](#page-19-2) gadget2irate command line option, [15](#page-18-1) –t3tree, –bulgetree enbid2irate command line option, [16](#page-19-2) –t4name, –starname enbid2irate command line option, [16](#page-19-2) gadget2irate command line option, [15](#page-18-1) –t4tree, –startree enbid2irate command line option, [16](#page-19-2) –t5name, –bndryname enbid2irate command line option, [16](#page-19-2) gadget2irate command line option, [15](#page-18-1) –t5tree, –bndrytree enbid2irate command line option, [16](#page-19-2) –vel ahf2irate command line option, [17](#page-20-1)

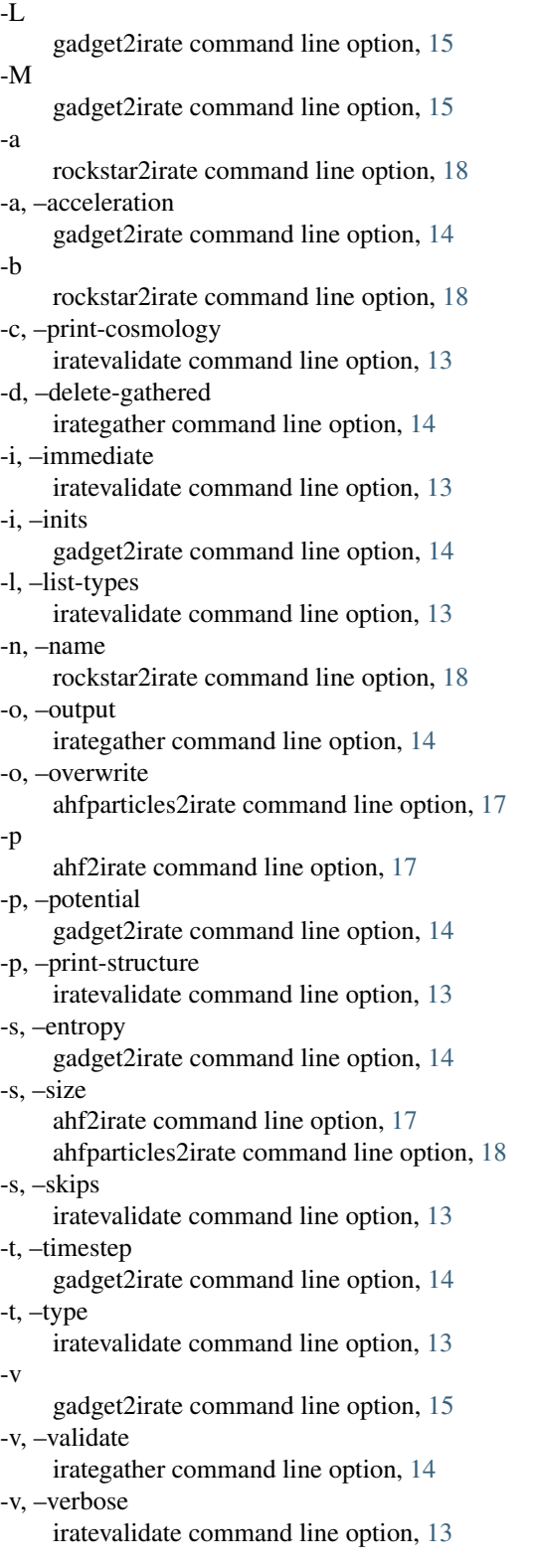

# A

activate\_validator\_type() (in module irate.validate), [29](#page-32-4) add\_cosmology() (in module irate.core), [24](#page-27-1) add\_standard\_cosmology() (in module irate.core), [24](#page-27-1)

add\_validator\_type() (in module irate.validate), [30](#page-33-2) ahf2irate command line option  $-$  afact, [17](#page-20-1)  $_{\text{Infact, }17}$  $_{\text{Infact, }17}$  $_{\text{Infact, }17}$ –\_\_\_unit, [17](#page-20-1) –ang, [17](#page-20-1) –energy, [17](#page-20-1) –hdf5-16, [17](#page-20-1) –mass, [17](#page-20-1) –name, [16](#page-19-2) –nogas, [17](#page-20-1) –paramfile=<parameter file>, [17](#page-20-1) –particles, [16](#page-19-2) –phi, [17](#page-20-1) –pos, [17](#page-20-1) –profiles, [16](#page-19-2) –rad, [17](#page-20-1) –vel, [17](#page-20-1) -p, [17](#page-20-1) -s, –size, [17](#page-20-1) ahf\_halos() (in module irate.ahf), [31](#page-34-1) ahf\_param() (in module irate.ahf), [31](#page-34-1) ahf\_particles() (in module irate.ahf), [32](#page-35-0) ahf\_profiles() (in module irate.ahf), [32](#page-35-0) ahfparticles2irate command line option –hdf5-16, [18](#page-21-1) –name, [18](#page-21-1) -o, –overwrite, [17](#page-20-1) -s, –size, [18](#page-21-1) awked\_ahf\_particles() (in module irate.ahf), [32](#page-35-0)

# C

check\_units() (irate.validate.Validator method), [29](#page-32-4) create\_irate() (in module irate.core), [25](#page-28-0)

## E

enbid2irate command line option –t0name, –gasname, [16](#page-19-2) –t0tree, –gastree, [15](#page-18-1) –t1name, –haloname, [16](#page-19-2) –t1tree, –halotree, [15](#page-18-1) –t2name, –diskname, [16](#page-19-2) –t2tree, –disktree, [16](#page-19-2) –t3name, –bulgename, [16](#page-19-2) –t3tree, –bulgetree, [16](#page-19-2) –t4name, –starname, [16](#page-19-2) –t4tree, –startree, [16](#page-19-2) –t5name, –bndryname, [16](#page-19-2)

–t5tree, –bndrytree, [16](#page-19-2)

## F

find\_custom\_validator\_dir() (in module irate.validate), [30](#page-33-2) find\_validator() (in module irate.validate), [30](#page-33-2)

## G

gadget2irate command line option

```
–_afact, 15
–_hfact, 15
–_unit, 15
-ns, -n_s15
–s8, –sigma8, 15
–snap, –snapshot, 15
–t0name, –gasname, 14
–t1name, –haloname, 14
–t2name, –diskname, 15
–t3name, –bulgename, 15
–t4name, –starname, 15
–t5name, –bndryname, 15
-L, 15
-M, 15
-a, –acceleration, 14
-i, –inits, 14
-p, –potential, 14
-s, –entropy, 14
-t, –timestep, 14
-v, 15
```
gadget\_hdf5\_to\_irate() (in module irate.gadget), [33](#page-36-1) gadget\_multihdf5\_to\_irate() (in module irate.gadget), [34](#page-37-0) gather\_files() (in module irate.core), [26](#page-29-2) gbin2\_to\_irate() (in module irate.gadget), [35](#page-38-0) gbin\_to\_irate() (in module irate.gadget), [36](#page-39-0) get\_all\_particles() (in module irate.core), [25](#page-28-0) get\_cgs\_factor() (in module irate.core), [28](#page-31-4) get\_irate\_catalog\_halo\_nums() (in module irate.core), [25](#page-28-0) get\_irate\_particle\_nums() (in module irate.core), [25](#page-28-0) get\_metadata() (in module irate.core), [26](#page-29-2) get\_units() (in module irate.core), [27](#page-30-2) get\_validator\_types() (in module irate.validate), [30](#page-33-2)

### I

irate (module), [1](#page-4-0) irate.ahf (module), [31](#page-34-1) irate.core (module), [23](#page-26-2) irate.gadget (module), [33](#page-36-1) irate.rockstar (module), [37](#page-40-2) irate.validate (module), [28](#page-31-4) irate\_to\_gbin() (in module irate.gadget), [37](#page-40-2) IRATEFormatError, [28](#page-31-4) irategather command line option -d, –delete-gathered, [14](#page-17-4) -o, –output, [14](#page-17-4) -v, –validate, [14](#page-17-4) iratevalidate command line option -c, –print-cosmology, [13](#page-16-3) -i, –immediate, [13](#page-16-3) -l, –list-types, [13](#page-16-3) -p, –print-structure, [13](#page-16-3) -s, –skips, [13](#page-16-3)

 $-t$ ,  $-$ type,  $13$ -v, –verbose, [13](#page-16-3)

# R

read\_and\_write\_particles() (in module irate.ahf), [33](#page-36-1) read gbin() (in module irate.gadget), [37](#page-40-2) register\_validator() (in module irate.validate), [30](#page-33-2) remove validator type() (in module irate.validate), [30](#page-33-2) rockstar2irate command line option  $-ns$ ,  $-n$ ,  $s$ , [18](#page-21-1) –s8, –sigma8, [18](#page-21-1) -a, [18](#page-21-1) -b, [18](#page-21-1) -n, –name, [18](#page-21-1) rockstar\_ascii() (in module irate.rockstar), [37](#page-40-2) rockstar\_param() (in module irate.rockstar), [37](#page-40-2) RootValidator (class in irate.validate), [29](#page-32-4)

# S

scatter\_files() (in module irate.core), [26](#page-29-2) set metadata() (in module irate.core), [27](#page-30-2) set units() (in module irate.core), [28](#page-31-4)

### V

validate() (irate.validate.Validator method), [29](#page-32-4) validate file() (in module irate.validate), [30](#page-33-2) Validator (class in irate.validate), [29](#page-32-4)